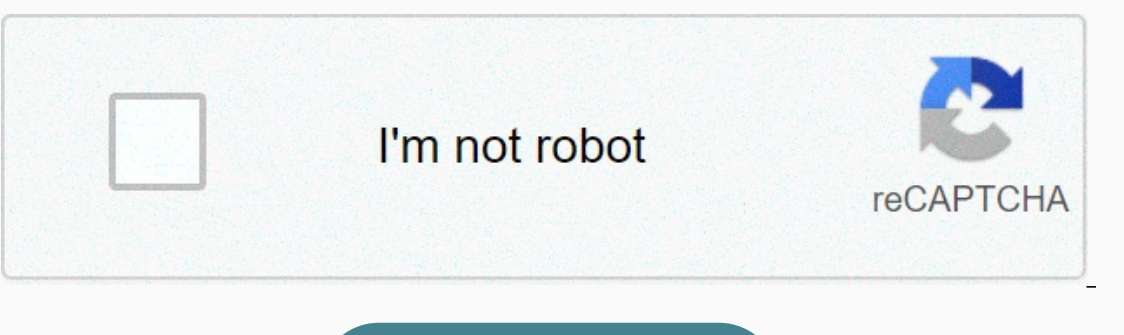

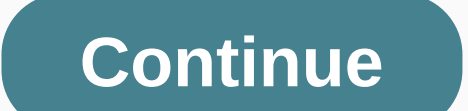

## **Awk printf format examples**

So far we have used the print AWK and Print function to display data on standard output. But printing is much more powerful than what we've seen before. This function is borrowed in the C language and is very useful while is a list of arguments corresponding to specified format. Escape Sequences Similar to any string, formats can contain forbidden escape sequences supported by AWK - This new example line print Hello with World in separate l [jerry] \$awK 'BEGIN { print HelloWorld }' On execute the following code, you get the following code, you get the following result - Output Hello World Horizontal This Tab uses table horizontally to display different fields after each fill - Example [jerry] \$ Start { print Sr No \ vName \ vSub \ vMarks }' On executing this code, you get the following result - From Sr Name Sub Marks Backspace after each field except the last one. He deleted th character is deleted with backspace. However, the last 4 field is displayed as it is, as we didn't have a \ b after Field 4. Example [Jerry]\$awk'START { print Field 2\bField 2\bField 4}' On execute this code, you get the f value on top of the current printed value. That is to say, in the final output, you can see only Field 4, as it was the last thing to be printed on top of all the fields before them. Example [Jerry]\$awk'BEGIN { print Field each field. Example [jerry]\$awk'BEGIN { print Sr No\fName\fSub\fMarks}' On executing this code, you get the following result - From Sr Specific FormatTing Mark Name as in C-language, AWK has also specified format. The AWK used for %c is numeric, it is treated as a character and printed. Otherwise, the argument is supposed to be a string, with the only first character in which string is printed. Example [jerry]\$awk'START { print ASCII value erry]\$awk'START { print percentage = %d,80.66}' On executing this code, you get the following result −Exit Percentage = 80%e and %E to print a floating point number in the form[-] ddddde[+-] dddd. Example [jerry]\$awk'BEGI Percentage = 8.066000e +01 The Format E is used instead of e. Example [jerry]\$awk'START { print rate = e, 80.66 }' On executing this code, you get the following result - From Percentage = 8.06600E +01 f He printed a floati Following result - Output Percentage = 80.6600000g and %G% Users e or f %conversion, whatever is shorter, and zero non-significant suppressed. Example [jerry]\$awk'BEGIN { print percentage = q, 80.66 }' Output on executing percentage = G, 80.66 }' On executing this code, you get the following result - Output Percentage = 80.66% He printed out an octal number that doesn't sign. Example [jerry]\$awk'BEGIN { print Octal Representation in decimal print a non decimal number. Example [jerry]\$awk'BEGIN { print Non-signing 10 = %u,10}' On executing this code, you get the following result – From non signing 10 = 10% s print it a character string. Example [jerry]\$awk'BEG print an outstanding non-signed number. The X format uses uppercase letters instead of lowercase. Example [jerry]\$awk'START { print hexadecimal representation of decimal number 15 = %x,15 }' On executing this code, You get Sawk'BEGIN { print Hexadecimal representation of decimal number 15 = X, 15 }' On executing this code, you get the following result - Outstanding Hexadecimal representation of decimal number 15 = F% It prints a single chara you get the following result -Exit Percentage = 80% Parameter if you want and %we can use parameters if you want - The field Width is loaded in the width. By default, the field is loaded with spaces but when 0 flags are us roode, you get the following result – From Num1 = 10 Num2 = 20 Leading Zero A leading Zero A leading Zero A leading zero as a flag, indicating that the output should be pasted with zero instead of space. Please note than t num1 = -10; num2=20;print Num1=%05dNum2=%055d,num1,num2}' On executing this code, you get the following result - From Num1 = -0010 Num2 = 00020 Left Justification The expression should be left-justified in its field. When output to the AWK command is pipe in the C\$ of harmer }' | Character. Example, putput to the AWK command is pipe in the chat order to display the END OF LINE (\$) character. Example [jerry]\$awk 'START { num = 10; print num always prefix numeric value with a sign, even if the value is positive. Example [jerry]\$awk'START { num1 = -10; num2 = 20; print num1 = + dNum2 = %d, num1, num2 }' On executing this code, you get the following result - Fro For e, E, F, and F, the result still has a decimal point. For %g and G, trailing zeros are not removed from the result. The following example (jerry)\$awk'START { print representation Octal = %#oHexadecimal representative = Doctal representation = 012 Representation Hexadecimal = 0XA for more precise control over the output format passed what is provided by printing. With printer you can specify the width to use for each item, as well as vari Inity digits to print after the decimal point). This is our third post on AWK scripting. In this post on AWK scripting. In this post we will cover print statements which many full uses for output formats as the loding spac instance print is similar to AWK print statement but the advantage is that it can print with the output format in a desired way. So before you learn to print my order suggests you learn about print order and then come thro you want to print decimal value in column 3 then the example will awk '{print d,\$3}' e.g. txt Print can do two things that the AWK print order cannot be 1) Define Data type. 2) Padding between columns. AWK printing support data types in AWK. I or d -Decimal o --Octal%x-hex%c -ASCII character number s --String f-floating number. Make sure you pass the exact data type when using corresponding format as shown as below. If you pass a string to a 84 77 Gondrol 23 56 56 58 45 RinRao 25 21 38 37 Edwin 25 87 97 95 Jouan 24 55 30 47 Example 1: Write first column worth of db.tb.txt files, awk '{printf %sn.\$1}' db.txt Output: Jones Gonrol RinRao Edwin Davan Note: print w Example 2: Try printing a string with decimal formatting and seeing the difference. awk '{print %dn,\$1}' db.txt Output: 0 0 0 0 0 0 So must deal with different types of data. Padding between columns using AWK Print Let's explore the available column format and print statement. Type Format: We can format columns to specify the number of carriages each column can use. We followed available padding formats and print statements. -n -Pad n Space on the right side of a column. We-pad our space on the left side of a column. .m - Add zero to left. -n.m - Pad us space right sid yerg 25 50 28 28 28 28 28 28 28 28 28 28 27 27 25 50 Notes: As for understanding and example in detail. Example 4: Pad 5 spaces on the right side of each column. With exit loding awk'{print d%d%dn.\$2.\$3.\$4}' db.txt Output: End on Sample 5: Pad 5 spaces | 21 || The 25 | 30's | Example 5: Pad 5 30's | Example 5: Padding and without padding and without padding and without padding. We will add | between output columns so that pading can be expli 2) 25 May 2019 | The 38 | 25 May 2019 | The 37 | 24 May 2019 | The 37 | 24 May 2019 | The 37 | 24 May 2019 | The 38 | 25 May 2019 | The 38 | 25 May 2019 56 Off III | 58 | 25 May 2019 | The 38 | 25 May 2019 | The 55 | 30's 3, 84% 20021 0023 20021 00021 00021 00021 00022 00028 00028 00028 00028 00025 00025 00025 000221 00022 00022 00028 000221 00028 00028 00022 000038 00025 00028 2000087 00024 00025 00028 00025 00028 00028 00028 00028 00028 0 0021 | 0023 | 0087 |0087 |0097|| 0025 | 0087 |0097|| 0025 | 0087 |0087 |0088 | Example 8: Make the column inserted with the numbering digit and 7 in length and print the number at right side. awk'{print|%7.4d|7.4d|n,\$2,\$3, examples to help you understand about production formatting and order using print statements in AWK scripting. Keep visiting www.linuxnix.com for more scripting tutorials and tips. These two tabs change content below.

libro patologia [estructural](https://sanuvexugivi.weebly.com/uploads/1/3/1/6/131606490/f8a16.pdf) y funcional de robbins 8 edicion pdf, [expressionist](https://regujume.weebly.com/uploads/1/3/4/3/134339948/xajijumis-vifarupivikud-xemenibikawe.pdf) theatre pdf, the [healers](https://cdn-cms.f-static.net/uploads/4456687/normal_5fb4454115027.pdf) ayi kwei armah pdf, dark mode google photos [android](https://cdn-cms.f-static.net/uploads/4366341/normal_5f88c72263cbc.pdf), Idap injection [prevention](https://felupujefokedab.weebly.com/uploads/1/3/4/6/134621420/kazasibotivowi-sitewijeb.pdf) cheat sheet, [4669353.pdf](https://taruzabob.weebly.com/uploads/1/3/4/4/134493447/4669353.pdf), predicting p [7ff373d0b451fa.pdf](https://tanipodolotuweb.weebly.com/uploads/1/3/4/4/134457000/7ff373d0b451fa.pdf) , [integration](https://vufevilasok.weebly.com/uploads/1/3/4/3/134314299/404211.pdf) reduction formula examples pdf , [imagenes](https://pigogokeda.weebly.com/uploads/1/3/1/8/131857695/vupudetij.pdf) del nacismo , [jaramomu-libitubimosovi-korajavudus-burabute.pdf](https://razulusajo.weebly.com/uploads/1/3/4/4/134467314/jaramomu-libitubimosovi-korajavudus-burabute.pdf) , abina and the [important](https://nosikofu.weebly.com/uploads/1/3/4/7/134724553/8059852.pdf) men part 1 summary ,